# $B$ its & Pixels

Volume 2, Number 6

 $P.S.$  Box  $P.$  Figure Grove, CA  $9/$   $P.$ 

# **March Look-Ahead**

arch promises to be another busy month. At our meeting on **March 1st**, we'll have an Open Projector and a special presentation by *Joel Gambord* and *John Drum* on the art, craft, and practice of drone photography. Whether you're a fan or not, drones provide a new and exciting platform for photographers. As with anything new, there are growing pains and learning curves. Both Joel and John have felt those pains and have climbed that curve. Their program will share their training and experiences as well as the regulations and requirements associated with drone photography. *Padre Trails* strongly supports the responsible use of this new platform and we look forward to learning more.

On **Tuesday, March 14th**, we'll deliver the final list of artists and print information to the *Avery Gallery*. This is the first major deliverable for the event. See Avery Exhibit Status on Page 2 for details.

We'll see the returns of our competitive field trip to Salinas at our **March 15th** meeting. Our judge, *PTCC* Pro Member *David Gubernick*, will have his hands full, but we know he's up to the task. We look forward to seeing images and hearing David's always helpful comments.

On **Sunday, March 26th**, the submissions for our Photojournalism competition are due by midnight. Bill Shewchuk is still working on finding the Judge for this competition.

# **Inside**

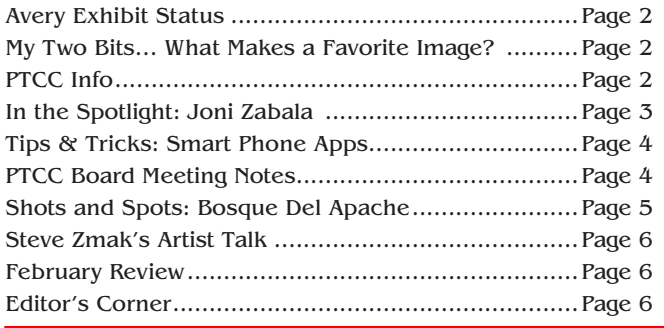

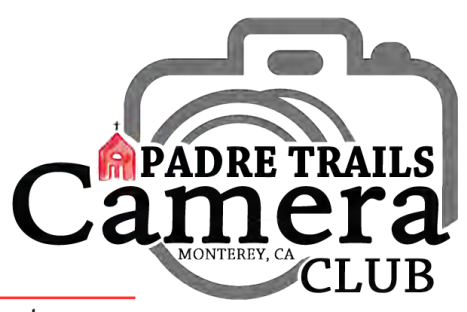

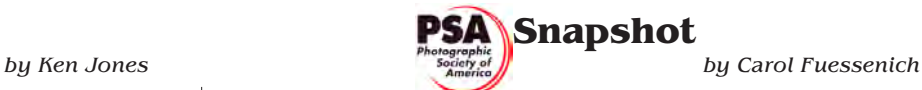

**PSA** is the *Photographic Society of* **America**, but is an organization that has members from around the world. *Padre Trails* is a member of this organization and therefore any paid member of *PTCC* is a member of *PSA*. In addition, you can be an individual member for only \$60.00 a year. There are numerous benefits offered by *PSA* and each month our new Snapshot column will showcase one of these benefits.

The *PSA Journal* is a publication that is put out each month and what a great publication it is! It contains a variety of articles that changes with each issue. In the last couple of issues there have been software or hardware reviews and Tips and Techniques articles. This issue's topics include Lightroom – More

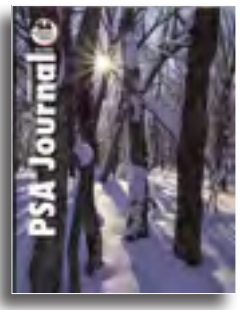

Shortcuts and Tips; Questions and Answers – answers questions about cameras and programs; and there are numerous articles highlighting photographers from around the world and their outstanding work. These are just a few of the items you will find in each issue. Look through the *Journal* and you will find a lot more to read.

As an individual member of *PSA* you can receive the *Journal* in your mailbox — this is what I do because I read everything in it!  $-$  or on-line. The Club also receives a copy of the *Journal* which is brought to the meetings and may be borrowed and returned; we have several back issues on hand. For more info visit the PSA website: **www.psa-photo.org.**

### **THE R Welcome**

Warm welcome to our newest member:<br>Brenda Hagood of Salinas. Brenda can<br>a meeting a few years ago, but didn't ha<br>room in her schedule at that time. She visited *Brenda Hagood* of Salinas. Brenda came to a meeting a few years ago, but didn't have room in her schedule at that time. She visited us again last month and enjoyed the meeting. Brenda, we welcome you to the Club and look forward to seeing you and your images.

# **Avery Exhibit Status & Actions**

*by Ken Jones*

s of this writing we have sixty prints<br>
committed for the exhibit. Of these,<br>
seven are fully defined and near read<br>
hanging There's still a considerable amount committed for the exhibit. Of these, fortyseven are fully defined and near ready for hanging. There's still a considerable amount left to do to be ready for our **March 14th** delivery of the list of artists and prints, but progress is steady.

An Exhibit Status has been posted to Member Resources/Special Events which is updated as new information is received. An updated status will also be sent every few days so that all participants and members at large can see what's still required.

As mentioned, we deliver the full scope of the exhibit including artist name and contact information and the title and price of their print(s) on **March 14th**. The art itself will be delivered to the gallery on **Saturday, April 29th** between 9:00 am and 12:00 pm. Avery personnel will install the exhibit on that day from noon to 3:00 pm. Unless prior arrangements have been made, each participant is responsible for delivering his or her own print(s).

Each delivered print must have a Print ID Label attached to the back upper right-hand corner. *Chris Johnson* has designed this ID label. They're ready to go and will be available to participants at our **April 5th** and **April 19th** regular meetings.

An artist's reception is planned for **Friday, May 12<sup>th</sup>**, from 7:00 pm to 8:30 pm. The board is investigating catering options for this party. It will be a very classy deal. A post card will be designed and produced by mid-March to announce the exhibit's **May 1<sup>st</sup>** opening and **May 12<sup>th</sup>** reception. This should allow plenty of time for you to send one to everybody you know. A press release will also be drafted for local media outlets.

For those participants who have committed a print or prints but have not yet fully defined the piece and may need help with some of the process, **help is available!** If this applies to you, please don't wait until the last minute. Send *Ken* or any other board member an e-mail outlining what help you need and, as they say, you shall receive it. The board is made up of Club officers and activity chairs. They're listed in the info box to the right of this column and their contact information is available on the Club Roster in Member Resources.

The exhibit fact sheet, general time line, and current status are all available at our website in Member Resources/Special Events.

a a m

## **My Two Bits … What Makes a Favorite Image?**

Bits & Pixels

What elevates an image to a place on your<br>
"Favorites" list? Technical excellence,<br>
compelling subject, dramatic lighting? All<br>
of these things to one degree or another for sure "*Favorites*" list? Technical excellence, compelling subject, dramatic lighting? All of these things to one degree or another for sure, but there's an intangible in there, too. How the image makes you feel when you look at it, even after forty some years. This is one such image for

me. I took this picture in the late 70s while out with our daughter, Nora, around a scruffy "lake" in the fledgling Mile Square Park in Fountain Valley, California, across the street from our first house. Notice the technique she's using

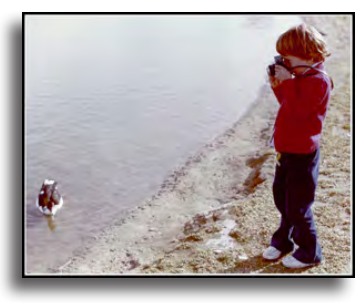

holding the camera steady and the strap around her neck. I'll take credit for that training. Nora and I had a wonderful day photographing the park and all those good memories come back every time I look at this picture. Definitely one of my favorites. ~ Take your lens cap off.

*Ken Jones*

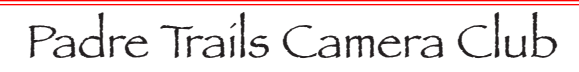

**The Company** 

Meetings: 1<sup>st</sup> & 3<sup>rd</sup> Wednesdays, 7:00-9:00 PM Hilltop Center, 871 Jessie St., Monterey 831-646-3975

#### **www.padretrailscc.org •**

#### 2016-2017 Officers:

President - *Ken Jones* Vice President - *John Drum* Secretary - *Shelley Nemeth* Treasurer - *Cath Tendler-Valencia*

#### **• Activity Chairs**:

Awards - *Chris Johnson* Competitions - *John Drum & Joni Zabala* Greeter - *Carmay Knowles* Hospitality - *Chris Johnson* Judges - *Judi Clayton & Bill Shewchuk* Membership - *Shelley Nemeth* Newsletter - *Carmay Knowles* Points Accounting - *Carol Fuessenich* Programs - *Margret Cordts* Submission Review - *Brooks Leffler & Jared Ikeda*

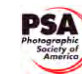

**•** *Member Club since 1948*

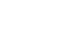

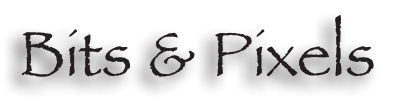

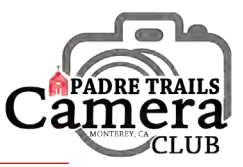

# **In the Spotlight ~ Joni Zabala**

*by Carmay Knowles*

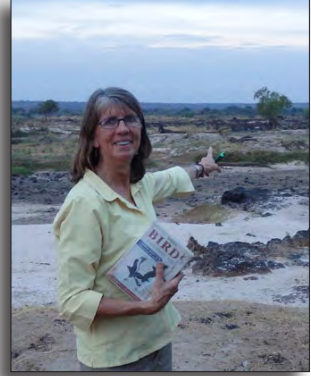

*Joni Zabala* was born in Tacoma, Washington, where she grew up and lived until she went off to college. She went to the University of Portland, in Portland, Oregon, majoring in a combination of business and marketing, graduating in 1979. While in college Joni did a study abroad program and met a California boy, Luis Zabala.

In 1981, they were married in Menlo Park and promptly moved to Seattle, WA. Luis *Joni Zabala in Zimbabwe*

worked for a software company and Joni was in advertising.

They have three adult children, two born in Seattle and the third in Monterey, and a new granddaughter, all living on the west coast.

In 1987 they packed up and moved back to California, to Monterey County. Luis' family had an electrical supply company, which is where

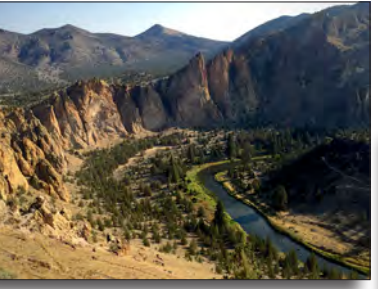

*Smith Rock*

Luis was originally going to work, but then he transitioned to another part of the family business - a vineyard in Arroyo Seco. They built a house in Carmel Valley, with the idea

that, since they were new to the area, they would live there for five or so years until they decided where they wanted to be. They're still in the same house and love it.

By 1995 they had three little kids and Luis was totally engaged at the

vineyard. Joni became fully involved in the Carmel Unified School District,

leading fund raising campaigns and volunteering in classrooms That kept her busy until her youngest was in high school. Then Carmel Valley High School hired Joni to launch a college and career center. Joni worked at that for about five years, until she felt it was fully serviced and she had achieved her goals. Now Joni does a lot of community work, including heading up a grocery delivery project for needy Cachaugua and Carmel Valley residents. She also does special projects for the vineyard, but is not there on a daily basis. Their youngest daughter, 27 and engaged, is now involved in the vineyard with her Dad.

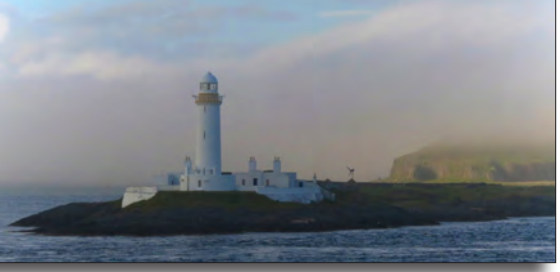

*Craignure to Oban Ferry Images by Joni Zabala*

Joni and Luis don't currently have any pets, but some day will get another lab. For now, they have the flexibility to pursue their love of travel, which takes them around the globe, including their recent trip to Zimbabwe.

Joni said she loves to cook and has always cooked for the family. And she has a real passion for tomatoes! She grows a lot of heirloom tomatoes in the Carmel Valley sun and always has "too many tomatoes at harvest time."

Joni's introduction to photography came when she worked on her college yearbook, the Beacon, which is when she learned how to use a camera. One of her professors loaned her his old SLR and she learned to develop photos in the darkroom. From then on she always shot pictures -- slides -- whenever she traveled. Joni says she has been reluctant to learn to use the new technology for post-processing her photos, so most of what we see is pretty much straight out of the camera. She prefers to be out hiking, and shooting, to spending a lot of time sitting at the computer. Her husband likes to cycle a lot and wishes Joni would join him, but she likes the pace of being on foot. She loves being out in nature

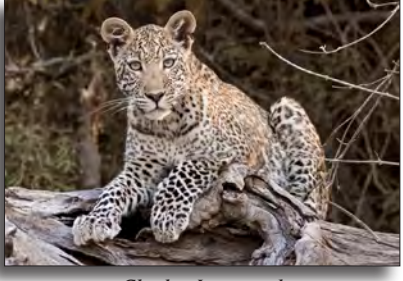

and always takes her camera.

"Way back when" - maybe fifteen years ago - Joni first heard about *Padre Trails* when she took a workshop with *David Gubernick* and he mentioned the Club. She said it was always in the back of her mind to explore

*Chobe Leopard*

and once she had some free time she checked it out and joined about five years ago. For the last three or so years Joni has been the *Pictorial Competition Chair* and helps with the Mixed Competitions as well

(since that position is still open -- hint, hint.)

Joni finds *Padre Trails* members to be a

very interesting, talented group that has made her stretch and be more critical

when she takes pictures. She said, "I think the Club is challenging. It's fresh. Everybody has new, developing ideas and it keeps me moving forward with the craft of photography. I find the pace hard to keep up with technologically. But the members of the Club are so generous about sharing their skills, experiences, and knowledge, in a very welcoming way."

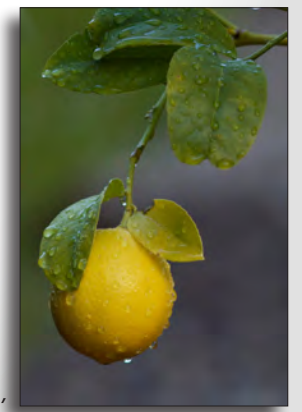

*Lemon Tree, Front Yard*

. . .

# **Tips & Tricks: Smart Phone Apps**

*by Bill Shewchuk*

ave some fun with smart phone apps. I believe all of the ones demonstrated here are free, or certainly very cheap. Note the before (left) and after (right) images and the results.

App: Waterlogue Results: water color painting-like image

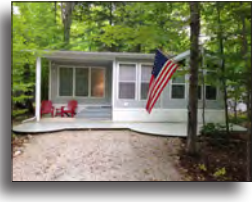

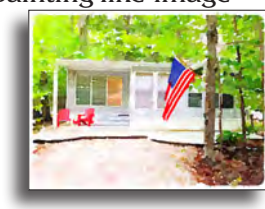

App: vividHDR Results: generally increased saturation; really good when subject is backlit

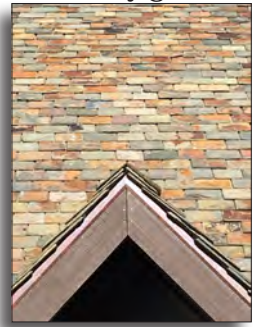

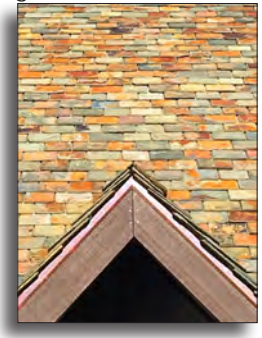

App: Dreamscope Results: creative, abstract images

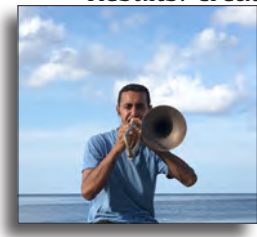

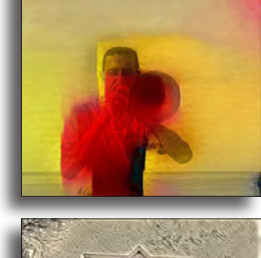

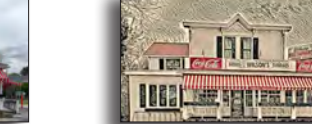

App: Toolwiz Photos Results: creative, abstract images

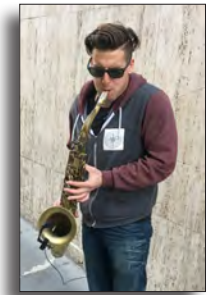

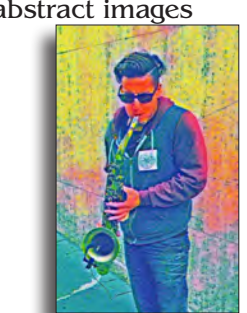

*All images by Bill Shewchuk*

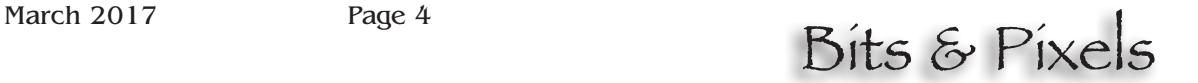

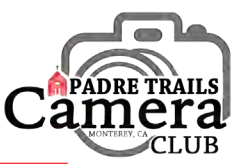

# **PTCC Board Meeting Notes**

*by Ken Jones*

The *PTCC* board met on Sunday,<br>February 12<sup>th</sup> at *Brooks Leffler*<br>Pacific Grove. The full minutes of<br>will be posted to Member Resources February 12th at *Brooks Leffler's* home in Pacific Grove. The full minutes of the meeting will be posted to Member Resources after review but here are a few of the highlights.

To build a more robust newsletter, it was decided that the editor and staff of *Bits & Pixels* will be actively soliciting members willing to assume ownership of small sections of the newsletter and submit material monthly. Designing and laying out our prize winning newsletter each month is a monumental job in itself. The job of gathering content for the letter should fairly fall on more shoulders. Newsletter elements under consideration for this approach include but aren't limited to: PSA Happenings — extracted by a volunteer "content owner" from the *PSA journal*, website or other sources and put into a one or two paragraph submission. What makes a good image? thoughts compiled into a one or two paragraph submission either from interviews or personal experience about what it is that makes an image stand apart from the crowd. Photographic events, contest and shows — *PTCC* has an unsurpassed resource in this area with the outstanding blog that *Gin* created and manages. What's needed is a "content owner" who will take a few minutes each month to read through the blog and extract one, two or three upcoming items to form a regular monthly section of events. Even though the information is all out there, having it screened, simplified and presented in our monthly *B&P* would make it easier for our members and outside readers alike to see and act on these opportunities.

If you have questions about any of this, or would like to become a "content owner," please let *B&P* know at: **info@padretrailscc.org**.

Our 2017 Year-End Image-of-the-Year Awards party will take place at the Community Church of Monterey Peninsula on **Saturday, November 4th**, **2017** from 5:00 pm to 9:00 pm. We were fortunate to nail down this venue again; it's in high demand.

A nominating committee will be formed at our **April 5th** meeting for the purpose of building a slate of officer candidates for the 2017-18 Club Year. The election of officers will occur at our meeting on **May 17th, 2017**.

## $\blacksquare$ **Congratulations!**

*Jared Ikeda* moved up to *Group A* with his double Pictorial#2 wins! Congratulations, Jared!

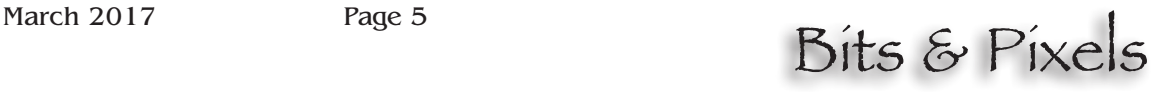

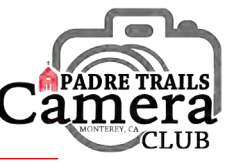

# **Shots and Spots: Bosque Del Apache, New Mexico**

*by Chris Johnson and Friends*

I had never taken a trip with *Road Scholar*,<br>but *Carol Fuessenich* has taken quite a few<br>and always raved about them. If you go to<br>roadscholar org, you will find all kinds of adverbut *Carol Fuessenich* has taken quite a few and always raved about them. If you go to **roadscholar.org**, you will find all kinds of adventures waiting for you. Put in 'photography' as your interest and all the photography trips will pop up. There are quite a few of them, all over the place, near and

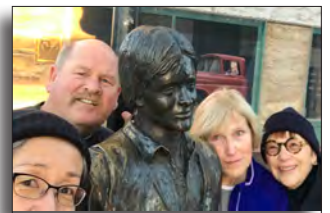

far. The great thing about these trips is that the price includes your room, three good meals a day, park fees, and instruction. *Carol Fuessenich, Carol Silveira, Jeff Hobbs* and I *Travelers Chris Johnson, Jeff took a trip to New Mexico* to Bosque Del Apache to

*Hobbs, Carol Fuessenich, and Carol Silveira.*

see the Sandhill Cranes and Snow Geese. We got lucky and there were plenty of birds there. I learned more about bird behavior and what to watch for to anticipate the

birds movement so I would be ready with my camera. We had two guides, one was the "birder" and the other got us to where we needed to be and was also available to help us with our cameras

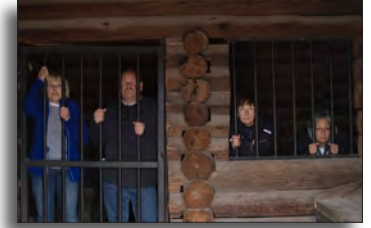

*The "Fearsome Foursome" in 'Jail'*

and settings to get the optimal photo. They also had a great sense of humor and we had great laughs along the way. I am looking forward to my next trip with *Road Scholar*!

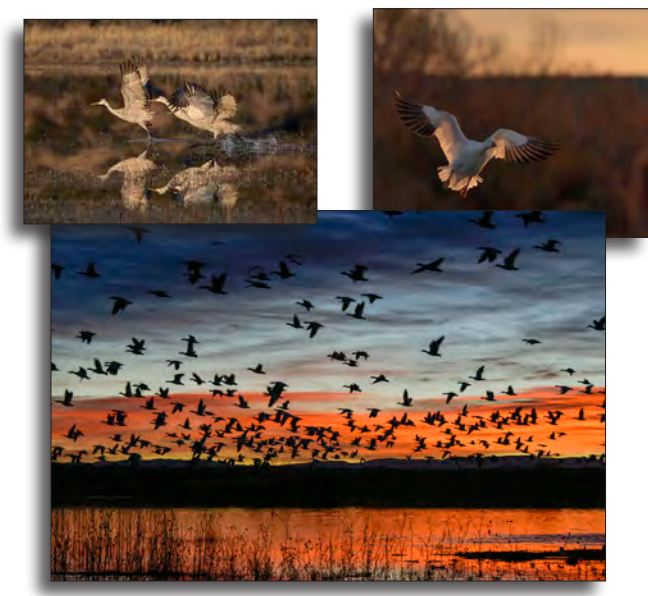

*Photos by Chris Johnson*

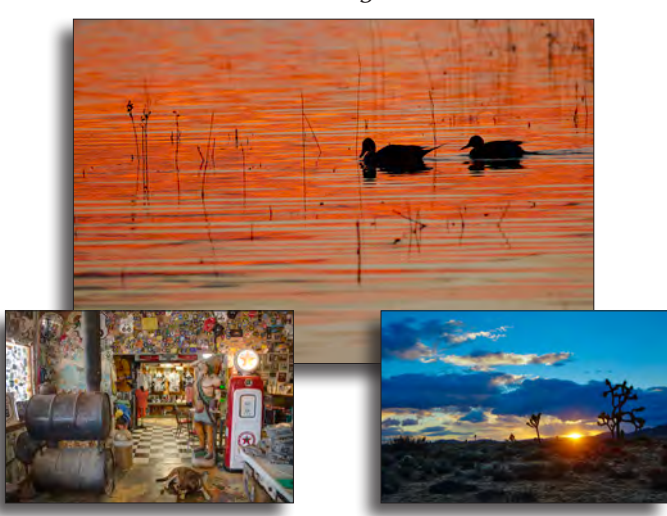

*Photos by Carol Silveira*

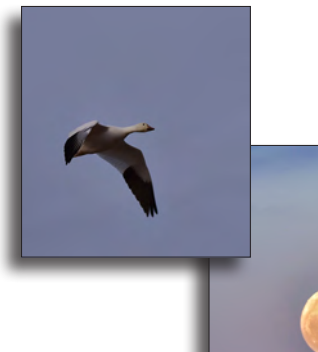

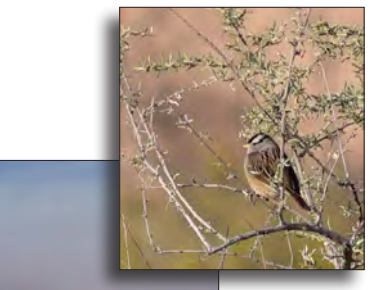

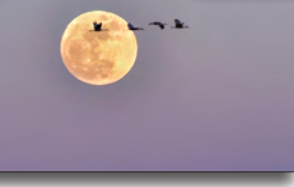

*Photos by Carol Fuessenich*

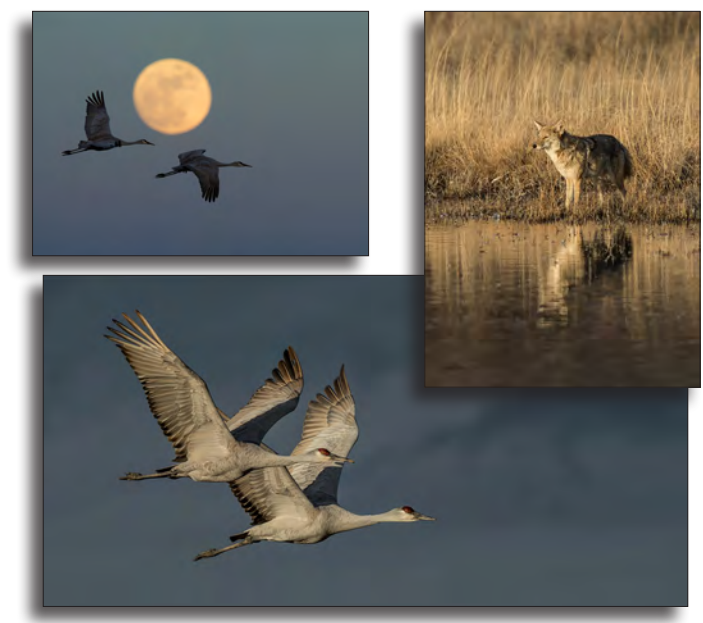

*Photos by Jeff Hobbs*

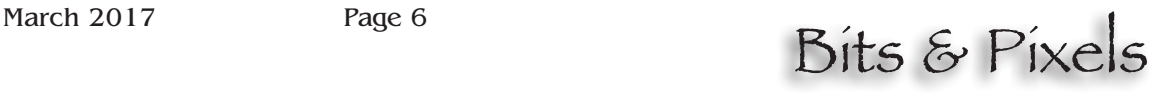

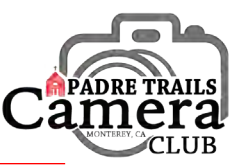

# **Steve Zmak's Artist Talk at PG Art Center**

n **Saturday, February 4<sup>th</sup>, 2017**, photographer *Steve Zmak* gave a very engrossing talk at the Gallery at the *Pacific Grove Art Center*, sharing how his exhibit, *Expressions of Infinity*, was created, both artistically and technically.

In the gallery room, surrounded by Steve's images, a large group of us sat in a circle around a card table, under which was a box full of books. As Steve talked, he'd pull out a book and excitedly explain how that author had influenced and enticed him to explore different photographic paths. He explained how his interest in photography came about and how his portfolio was developed into a science fiction narrative. Steve shared his "go to" places: Limekiln State Park in Big Sur and Oceano Dunes near Grove Beach. He also had some wonderful quotes and tips. It was a great way to spend an hour and I'm so glad I didn't miss it!

## **THE R February Review**

*by Ken Jones*

For a short month, we really packed a lot into this February. On February 1<sup>st</sup>, our special guest was *Brian Taylor*, Executive Director of the *Center for Photographic Arts* in Carmel and a professor of photography at San Jose State. Brian is an extremely engaging speaker and his program of historic and iconic photojournalism images was seasoned with his insights and observations about the genre. We don't realize often enough how important is the work of the men and women who take their cameras right into the face of the action, whether it be war, natural disaster or simply humans being human. These shooters show us the world we live in. Thank you, Brian, for a delightful evening.

The **PTCC** Board met on Sunday, February 12<sup>th</sup>. See the article on page 4 for highlights.

On the  $15<sup>th</sup>$ , we saw the returns of our Pictorial #2 (Circles) competition. The submissions can be seen on our Facebook page and the winning images are posted to our website. There was considerable, shall I say, grousing, about this one going in. More than a few members questioned just how they should approach the circular form. As it turns out, the light finally came on and we saw some of the most creative and artistic work we have seen in a long time. Congratulations to all the entrants! As always, we'd like to see more from *Group AAA*, but we're confident that will come in time.

*by Carmay Knowles*

Sadly, I wasn't able to jot down the names of all the books Steve talked about, but below is a list of some of the artists/authors. Enjoy exploring.

• *John Sexton* "*Listen to the Trees*" • *Richard Garrett* • *William Giles* • *David Gubernick* "*Wildflowers of Monterey County*" • *Martha Castanave* "*Coastal Pinholes*" • *Chuck Davis* • *Nick Brandt* • *Andy Goldsworthy* • *Roman Loranc* "*Absolution*"

**Editor's Corner**

- - -

When I joined *PTCC* in the Fall of 2014, the professional members, *Doug Steakley*, *David Gubernick*, *Barbara Moon-Batista*, *Fernando Batista*, and *Greg Magee*, were part of *Group A*. One of the many things I enjoyed about the Club was seeing the images that professional members submitted to the competitions and learning from their examples. In January 2016 the Board decided, in part because *Group A* was getting very large and the Board felt that the professional photographers didn't need to be accruing points, that the Pros should be separated out from *Group A* into a *Pro Group.* That group would not be awarded any points or receive critiques from the judges. The result was that almost immediately the Pros stopped submitting and we stopped seeing any professional images. I found this to be quite a loss.

After several months with no participation from our Pros, I suggested to the Board that the Pros I spoke with voiced similar opinions -- that they didn't care about the points, but were not interested in submitting images if they weren't going to get the benefit of a critique by the judges. So, in late October 2016 the *PTCC* Board decided to ask judges' to comment on the Pro submissions, but not award place wins in that group. The very next competition did include a couple of Pro submissions, but then nothing from the Pros since. I think our club is much richer for having Pro members, but poorer now since we don't get to see and learn from their wonderful images. So, Pros, please participate and share your images and your knowledge! We miss you!!

~ Happy capturing, everyone!

*Carmay Knowles, Editor*

Send your comments, suggestions, images, and photographic news items to **info@padretrailscc.org** or by clicking on "*Letters to the Editor*" at the bottom of our *Bits & Pixels* Newsletter website page.

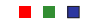